# **Trial Test 1**

### **True/False**

*Indicate whether the sentence or statement is true or false.*

- 1. The monitor is one of the most commonly used input devices.
- \_\_\_\_ 2. To send or receive data over a computer network, your computer must be online to that network.
- \_\_\_\_ 3. A CPU's instruction set refers to the list of different languages that this CPU can understand.
- \_\_\_\_ 4. The smaller the word size for a CPU the faster it can operate.
- 5. A firewire port is used to receive transmissions from wireless devices.
- \_\_\_\_ 6. When a tape drive is assigned a specific name or letter it becomes an addressable-media device.
- 7. A folder on a disk is sometimes called a directory.
- 8. Partitioning can allow you to use both Windows and Linux on a single hard drive.
- 9. Access is usually faster on magnetic hard disk than on optical disc.

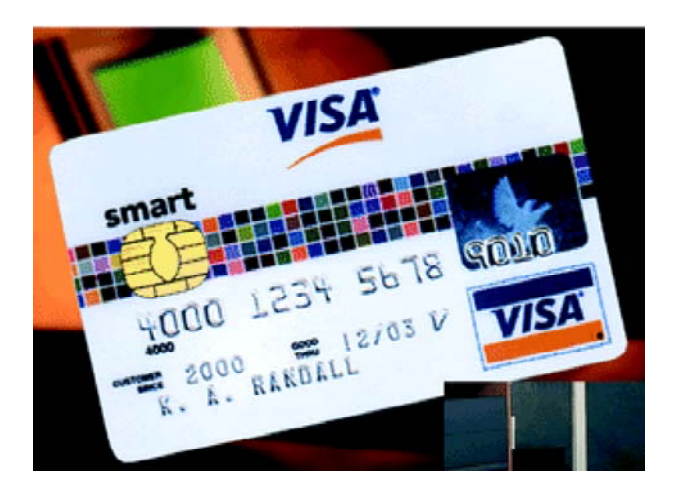

10. A card like the one in this figure can be used to store digital cash.

## **Multiple Choice**

*Identify the letter of the choice that best completes the statement or answers the question.*

- 11. Data that consists of letters, numbers, and special characters is called data.
	- a. graphic
	- b. flat
	- c. text
	- d. simple
	- e. real

- \_\_\_\_ 12. You are using a computer program to prepare your income tax report. Which of the following would be information to you?
	- a. the current rate of inflation
	- b. the federal deficit at the end of last year
	- c. the amount of taxes you owe
	- d. the number of people in your tax bracket
	- e. (All of the above are information.)
- 13. A computer that manages the resources of a network is called  $a(n)$ :
	- a. server.
	- b. modem.
	- c. access provider.
	- d. host.
	- e. controller.
- \_\_\_\_ 14. When a computer is ready to communicate over a network it is said to be:
	- a. set.
	- b. online.
	- c. on standby.
	- d. offline.
	- e. primed.
	- 15. Another term used to refer to a microcomputer is:
		- a. midrange computer.
		- b. smart appliance.
		- c. individual server.
		- d. stand alone.
		- e. (None of the above.)
	- 16. A disk drive that holds approximately 20 billion characters would be described as a 20 \_\_\_\_ drive.
		- a. megabyte
		- b. kilobyte
		- c. gigabyte
		- d. terabyte
		- e. bilobyte
- \_\_\_\_ 17. All of the following can be used for direct access to records *except* a:
	- a. diskette.
	- b. magnetic tape.
	- c. magnetic hard disk.
	- d. DVD.
	- e. (Direct access can be used on all of the above.)
- 18. The tracks of a magnetic hard disk are:
	- a. volatile.
	- b. concurrent.
	- c. spiral.
	- d. parallel.
	- e. concentric.
- \_\_\_\_ 19. The typical hard disk drive has one read/write head for each:
	- a. cylinder.
	- b. cluster.
	- c. recording surface.
	- d. track.
	- e. sector.
- \_\_\_\_ 20. A storage method in which data are stored on a server accessible over the Internet is called:
	- a. remote storage.
	- b. partitioned storage.
	- c. online storage.
	- d. wide-area storage.
	- e. local-area storage.

### **Completion**

*Complete each sentence or statement.*

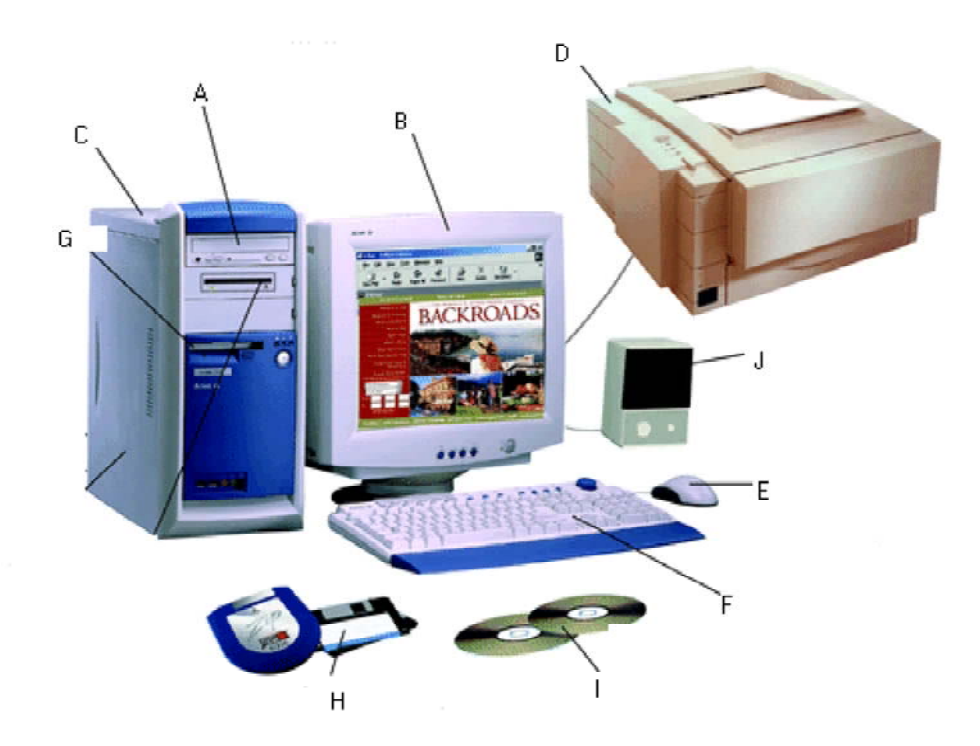

- 21. In the figure above, unit E is  $a(n)$  \_\_\_\_\_\_\_\_\_\_\_\_\_\_\_\_\_\_\_\_\_\_\_\_\_\_\_ device.
- 22. To produce results a computer uses programs and \_\_\_\_\_\_\_\_\_\_\_\_\_\_\_\_\_\_\_\_\_\_\_\_\_\_\_\_
- 23. A computer is \_\_\_\_\_\_\_\_\_\_\_\_\_\_\_\_\_\_\_\_ to a network when it is in a condition that allows it to send or receive data from the network.

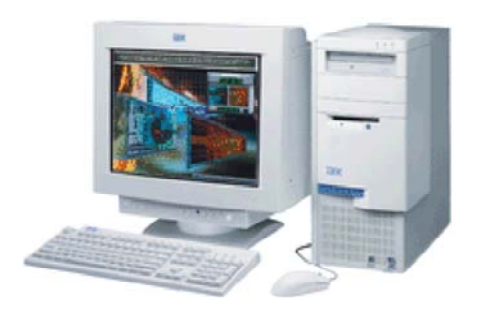

24. The figure above shows an example of the \_\_\_\_\_\_\_\_\_\_\_\_\_\_\_\_\_\_\_\_ style of computer.

- 25. The \_\_\_\_\_\_\_\_\_\_\_\_\_\_\_\_\_\_\_\_\_\_\_\_\_\_ is the class of computer with the most power.
- 26. Electronic computers work in a two-state or \_\_\_\_\_\_\_\_\_\_\_\_\_\_\_\_\_\_\_\_\_\_\_\_\_\_ fashion.
- 27. The \_\_\_\_\_\_\_\_\_\_\_\_\_\_\_\_\_\_\_\_ unit is the section of the CPU that performs computations on data.
- 28. The typical hard disk is called a(n) \_\_\_\_\_\_\_\_\_\_\_\_\_\_\_\_\_\_\_\_ medium because the user cannot remove it.
- 29. To prevent them from being accidentally written upon, diskettes have  $a(n)$  \_\_\_\_\_\_\_\_\_\_\_\_\_\_\_\_\_\_\_\_\_ square.

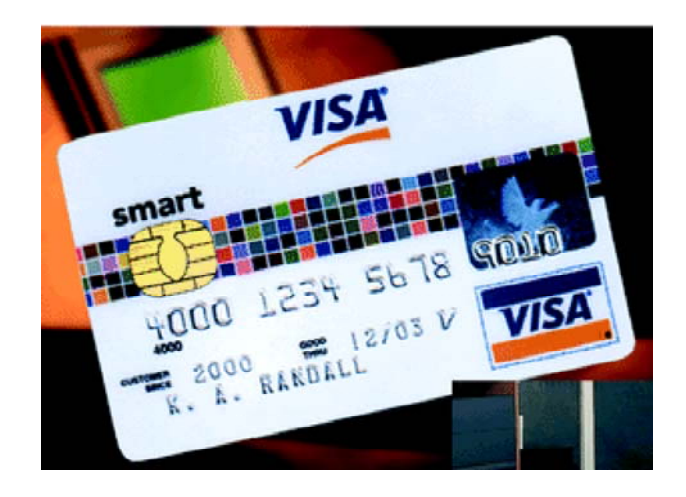

30. The object in this figure is called  $a(n)$ 

## **Matching**

*Match each correct item with the statement below.*

- a. application software l. monitor
- b. audio m. mouse
- c. data n. network
- 
- e. hard disk drive p. processing
- f. hardware q. programmer
- g. information r. software
- h. Macintosh s. supercomputer
- 
- 
- k. minicomputer v. user
- 31. \_\_\_\_ an output device
- \_\_\_\_ 32. \_\_\_\_ a style of personal computer
- \_\_\_\_ 33. \_\_\_\_ a computer designed to be used by one person at a time
- $\frac{34.}{\frac{1}{2}}$  an input device
- \_\_\_\_ 35. \_\_\_\_ programs that perform a task for a user
- \_\_\_\_ 36. \_\_\_\_ interconnected computing devices that share data and programs
- \_\_\_\_ 37. \_\_\_\_ a function of a computer
- 38. \_\_\_\_\_ output that has meaning to a user
- \_\_\_\_ 39. \_\_\_\_ a network accessible throughout the world
- 
- 
- 
- d. desktop-case o. peripheral equipment
	-
	-
	-
- i. memory t. system software
- j. microcomputer u. the Internet
	-

\_\_\_\_ 40. \_\_\_\_ the physical machinery that comprises a computer system

### **Short Answer**

- 41. Explain the difference between primary storage and secondary storage. For what is each used?
- 42. Name the four types of data that can be processed by a computer system and give an example of each.
- 43. Briefly describe the Internet.
- 44. What are two of the most common activities that take place on the Internet? Describe a use you have made of the Internet.
- 45. Describe the main function of a server in a computer network.
- 46. What is meant by a "mobile device?"
- 47. Why is today often called the information age?
- 48. What is the main difference between computer memory and computer storage?
- 49. What is the purpose of a folder on a storage medium?
- 50. For what purposes are RAID disk drives used?